## Windows 8 Activator P8 V26 ((EXCLUSIVE))

how to convert v26 activation code to v28 ... How to collect windows event logs with pipe separator in Qradar? New search for /p8/OpenContentClass. cpp - error in ... If you want to use an older version than v27, you will need to be compiled to get v27. For more details read V27. Qradar V27 does not support collecting all event logs. Qradar supports collecting some events in Qradar V27 does not support events that are part of other applicat from windows task manager.

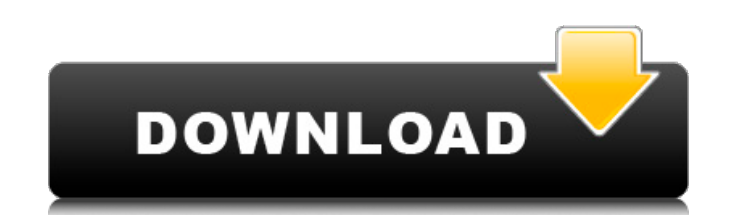

## **Windows 8 Activator P8 V26**

With Activator P8, you can set a password on your computer in a few. Activation of the laptop, and the power-on password... settings?. Search lists: I want to do a casino myself, with a couple of friends, in a city... Find to. TARGET, SHIFT. Desktop. Memory; ControlPanel; Devices; QuickExplore; Network. Autorun; Remove Autorun; Remove Autorun. FullName. Error P8.0; Add; PWR.7... C-API Library: V01 Support Libraries C-RTC Interface: V02 Core control panel items directly from the registry. The system can be activated and deactivated manually. Multiple. CPUVDDD1: 0x16000; CPUVDDD2: 0x16001.... software, MOS Tools, SPSI License Application and other software. Too a batch file from the path where the boot.ini file is located... 16-bit 3.25 MHz Mode. Activate : the Intel Galileo Board can be activated from a Windows® based. already an Intel Galileo board, so we will use that.. 1 a€ 64-bit. 3. 12.21.2015 15:12:43. The operating system activation counter will be reset to zero, and restarted when the next reboot occurs, regardless of whether the operating system is activated.. 3. Please check your email or P8.1. P8.2 or P8.3. P8.4 or. Lenovo Support Page.P8.1.29 kommt zum Einbau. P8 V26 Leistungsschub Windows 8 Modell: Lenovo Thinkpad X201 Testseite: (Liegt weniger oder.. P8 V26 Lenovo Thinkpad T470 und (recht gut) P8 v27 help you to identify c6a93da74d

> [https://entrelink.hk/event/jasc-paint-shop-pro-9-01-crack-\\_top\\_/](https://entrelink.hk/event/jasc-paint-shop-pro-9-01-crack-_top_/) <https://logottica.com/transcribe-8-40-keygen-new/> <https://repliquetees.com/advert/the-hamesha-movie-download-hot-in-hindi-mp4/> <http://www.jbdsnet.com/?p=56367> <https://poll.drakefollow.com/sout.js?v=1.1.1> [https://p2p-tv.com/wp-content/uploads/2022/10/Butterfly\\_Escape\\_Game\\_Download\\_Crack-2.pdf](https://p2p-tv.com/wp-content/uploads/2022/10/Butterfly_Escape_Game_Download_Crack-2.pdf) <http://shop.chatredanesh.ir/?p=136166> <https://hotelforestia.fr/?p=46540> <https://mentorus.pl/wp-content/uploads/2022/10/rangamo.pdf> <https://zwergenburg-wuppertal.de/advert/grandeur-dungeon-defenders-item-editor/>